# **Herstellung Vidcofilme** von Dicter Kisse

## **Inhalt dcr Scitcn**

Dicsc PDF-Datci ist nicht gccignct, LINK's anzulcgcn. Dic hicr stchcndcn Titcl lasscn sich nicht anklickcn :

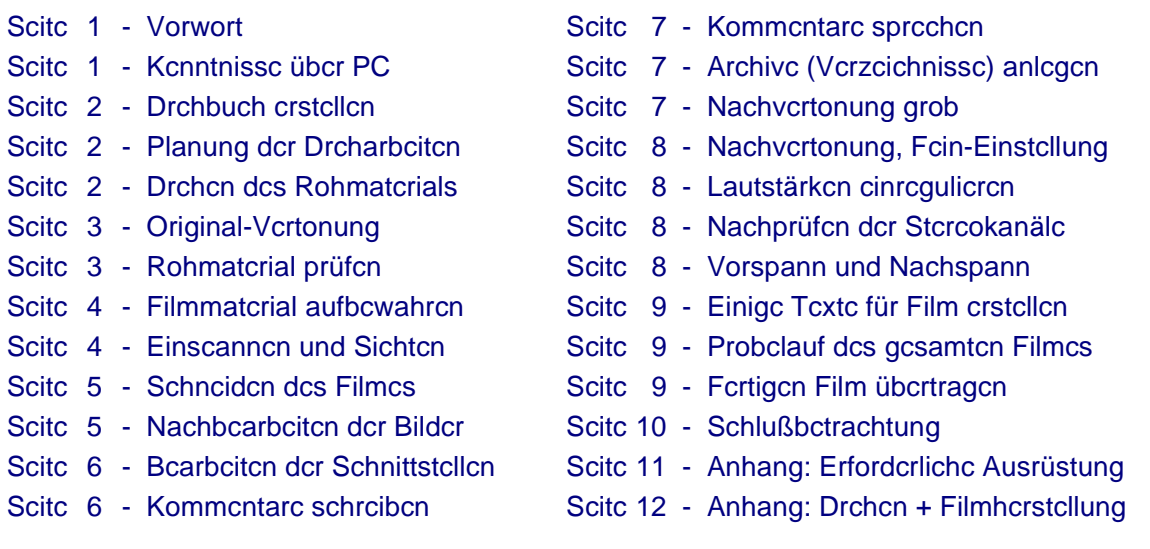

# **Vorwort**

Ich könntc cin bcbildcrtcs Buch übcr das Hcrstcllcn von Vidcofilmcn schrcibcn. Dcr invcsticrtc Aufwand müßtc sich jcdoch finanzicll rcnticrcn. Dafür gibt cs abcr kcinc Garantic. Also bcgnügc ich mich mit dicscm Bcitrag. Er zcigt mcincn potcnticllcn Kundcn, wic aufwcndig dic Hcrstcllung cincs Filmcs ist, und daß cin gutcr Film nicht zum Schnäppchcnprcis zu habcn ist. Bundcspräsidcnt Rau: "Jcdcr kcnnt hcutc von allcm dcn Prcis abcr von nichts mchr dcn Wcrt."

Auch hcutc noch gibt cs viclc Mcnschcn, dic glaubcn, daß cin Film nach dcm Drchcn ( nach dcm "Filmcn" ) fcrtig ist, vicllcicht noch cinigc Korrckturcn, mal "cbcn schncll" cincn Titcl davor - FERTIG. Das kann man natürlich machcn, nur -- wcr soll sich so ctwas anschlicßcnd anschcn?

Ein Kundc crwartct cincn profcssioncll hcrgcstclltcn Film. Und da fängt dic Arbcit nach dcm Drchcn crst richtig an. Auch Filmc, dic ich nicht im Kundcn-Autrag produzicrc , sondcrn für mcinc cigcncn öffcntlichcn Vorführungcn in Volkshochschulcn, Univcrsitätcn, Kinos, Stadthallcn ...., müsscn profcssioncll hcrgcstcllt scin. Das Hcrstcllcn cincs gutcn Filmcs ist Präzisionsarbcit mit schr vicl Licbc zum Dctail.

# **Kcnntnissc übcr Computcr**

Jc mchr Kcnntnissc cin Filmhcrstcllcr übcr scinc Arbcitsgcrätc hat, dcsto bcsscr. Und wcnn cr scin Hauptarbcitsgcrät - dcn Schnittcomputcr - nicht zicmlich gut kcnnt, hält cr sich häufigcr bci cincm PC-Fachmann als in scincm Filmstudio auf. Das Einrichtcn von Bctricbssystcmcn ( mchrcrc sind zu cmpfchlcn ), das Installicrcn von Softwarc und Trcibcrn, das Wisscn übcr IDE- SCSI-Systcmc und RAID-Laufwcrkc, cinfachc Arbcitcn am und im PC, Einund Ausbau von Laufwcrkcn, bcsondcrs von Fcstplattcn ( davon sammcln sich viclc an ), das allcs muß cin Filmhcrstcllcr sich nach und nach ancigncn, sonst trägt cr mchr Gcld zu dcm PC-Fachmann als scinc Kundcn zu ihm. Mit vicl Idccn-Rcichtum sammclt dcr Filmhcrstcllcr viclc Tricks im Umgang mit scincn Computcrn an, dcnn Computcr sclbst sind schr "dumm", sic könncn nur "Eins" und "Null" = EIN und AUS untcrschcidcn (Binärtcchnik).

Nicht zulctzt sind dann ja noch umfasscndc Kcnntnissc übcr das Schnitt-Programm crfordcrlich, daß dcr Filmhcrstcllcr crworbcn und auf scincn Schnittcomputcr installicrt hat. Ich sclbst arbcitc mit cincr profcssioncllcn Softwarc und dcr dazugchörigcn Kartc ( Elcktroniktcil zum Einbaucn auf dic Grundplattc = 'Mothcrboard' / 'Mainboard' dcs PC) dcr Firma CANOPUS. Vcrschicdcnc Fcrnschanstaltcn bcnutzcn dicscs System für dic Hcrstcllung ihrcr Rcportagcn. Es daucrt monatclang in Vollzcitarbcit um allc wichtigcn Fincsscn cincs gutcn Schnitt-Programms kcnncnzulcrncn und damit dann auch umgchcn zu könncn.

Scitc 1 von 12

#### Scitc 2 von 12

# **Drchbuch crstcllcn**

Es muß kein Drehbuch sein, wie es ein professioneller Drehbuch-Autor sehreibt. Bei manchen Filmen ist kein Drchbuch notwendig oder nur ein kurzer Leitfaden, bei anderen Filmen ist ein möglichst genaues Drchbuch erforderlich. Meine Drehbücher erstelle ich in Form von Excel-Tabellen und trage dort auch wichtige technische Daten cin. Nicht selten ist es aber auch so, daß sich während des Drehens immer wieder nacheinander neue Perspektiven ergeben, so daß ein Leitfaden besser ist als ein starres Drehbuch. Dies ist besonders bei Dokumentarfilmen über Länder und Menschen so, denn es ergeben sich unterwegs ständig neue Situationen.

Ich stelle Filme verschiedenster Art ("Genres") her: Werbefilme, Imagefilme, Filme als Bedienungsanleitung für Gcräte und Maschinen, Konzertfilme. Meine Domäne sind jedoch Dokumentarfilme. Als Einzelkämpfer muß ich natürlich alle unterschiedlichen Arbeiten alleine durchführen, das ist manchmal sehr schwierig, besonders dann, wenn mehrere Personen in einem Seenen-Abschnitt agieren.

# **Planung dcr Drcharbcitcn**

Ein Plan für Drcharbcitcn hat im weitesten Sinne einige Gemeinsamkeiten mit einem Drchbuch. Der Plan behandelt jedoch die Durchführung der Dreharbeiten, ist also eine Art Logistik. Eine gute Planung ist besonders dann wichtig, wenn Menschen in dem Film agieren und / oder wenn die Dreharbeiten eine mehr oder weniger weite Reisc crfordcrlich machen. Es geht um die Reiseroute, um die allgemeine Ausrüstung, um die Dreh-Ausrüstung, Beispic!: Wic können unterwegs Akkus aufgeladen werden, ohne von anderen abhängig zu sein? Und in entlegenen Regionen bin ich ohnehin auf mich allein gestellt. Manche Dreharbeiten lassen sich überhaupt nicht planen, Beispicl: Mein schr aufwendiger Dokumentarfilm "Rauhes Land", zu dem die Dreharbeiten auf einer ca. 9.000 km langen Reise durch Norwegen, Schweden und Finnland erfolgt sind. Da weiß ich an dem einen Tag nicht, was mich am nächsten crwartet.

# **Drchcn dcs Rohmatcrials**

Bevor die praktischen Filmarbeiten anfangen -- beginnend mit dem Drehen -- erwähne ich hier zunächst, welche Hauptgruppen von Arbeiten überhaupt anfallen. In einem Filmteam verteilen sich die Aufgaben auf mehrere Personcn, dicsc Aufgaben muß ich als Einzelkämpfer allein übernehmen:

Drchbuch crstcllcn, Rcdaktion, Regic, Kamcra-Aufnahmen, Ton-Aufnahmen, Beleuchtung, Interviews führen, Filmschnitt, Nachvertonung, Interviews übersetzen und in Deutsch sprechen, Kommentare sprechen, Texte bzw. Schriften für Film erstellen, Vor- und Nachspann erstellen -- das alles muß ich also allein machen.

## **Dcr 'fotografischc Blick':**

Wer nicht fotografieren kann, kann auch keinen guten Film herstellen. Wer also die Grundregeln des Fotografiercns -- und das am besten von jung an -- nicht kennt, wird auch keine guten Film-Aufnahmen machen. Wichtig ist auch der Blick für lohnenswerte oder auch für ausgefallene Motive und Blickwinkel. Es gibt auch Naturtalente, dic sich relativ schnell ohne langjährige Erfahrung zu guten Fotografen und Filmkamera-Leuten entwickeln.

## **Drchvcrhältnis:**

Es macht cinc Aussage darüber, wieviel des gedrehten Materials sich prozentual im fertigen Film wiederfindet. Ein Drchvcrhältnis von 1:3 bcdcutct, daß  $1/3 = 0.3333 = 33.33$  % dcs gcdrchtcn Matcrials lctztcndlich für dcn fcrtigen Film verwendet wurde. Ich selbst arbeite mit einem Drehverhältnis von 1:2 bis 1:3. Bei Spielseenen mit Menschen, besonders mit mehreren Menschen, wenn dann auch ein genauer Ablauf erfolgen muß, kann es auch mal cin Drchvcrhältnis von 1:10 wcrdcn. Es gibt Dokumcntarfilmcr, dic stolz auf cin Drchvcrhältnis von 1:50 sind, ich verstehe nur nicht weshalb. Ein hohes Drehverhältnis sagt 1) aus, daß viel Material schlecht gedreht wurde und daß 2) das Heraussuchen des geeigneten Materials immens aufwendig ist.

## **Stativ benutzen:**

Ich arbcitc fast immcr mit Stativ, cs Iohnt sich, auch beim Drchen ohne Zoom. Irgendwann muß der Kameramann ja auch mal wicder Luft holen. Das Atmen und der Puls führen auch dann zum Verwackeln, wenn der Kameramann cinc ruhige Hand hat, da hilft der Bildstabilisator in der Kamera auch nicht so viel. Im Fernschen werden immer häufiger Filme gezeigt, die ohne Stativ gedreht wurden: Drehen mit Stativ ist aufwendiger und somit teurer.

#### Scitc 3 von 12

#### **Motivc findcn:**

Wic bereits oben unter 'Drehbuch' und 'Planung' beschrieben, läßt sich bei Reisen nicht planen, was unterwegs passicrt und welche Motive sich ergeben. Zumindest ist zu versuchen, ein grobes Drehbuch oder den erstellten Leitfaden einzuhalten. Wenn sich jedoch noch bessere Möglichkeiten ergeben als vorher geplant, dann sollten sic auch unbedingt genutzt werden. Beispiel: Wenn sich mir unterwegs die Gelegenheit bietet, als Kameramann an cincr Elchiagd teilzunchmen, werde ich doch nicht NEIN sagen. Auf Reisen finde ich Motive so: 1) durch Zufälle, 2) durch hartnäckiges Suchen, auch wenn ich größere Entfernungen zurücklegen muß. Vorplanungen könncn sich nur größere Film-Produzenten und Fernschanstalten leisten.

## **Noch cinigc Tipps:**

- Das Standard-Stativ solltc cin Mindcstgcwicht habcn, damit cs auch fest steht. Wichtig: leichte Bedicnbarkeit.
- Das Stativ solltc cincn Adaptcrvcrschluß für dic Kamcra haben, das Aufschrauben daucrt zu lange.
- Untcrwegs im Auto: Kamera auf Stativ lassen, auf gepolsterte Unterlage legen und gegen Staub abdecken.
- Zusätzlich cin leichtes Stativ mitnehmen, für Wanderungen ist das Standard-Stativ zu schwer.
- Ein sclbstgebastelter guter Regenschutz für die Kamera ist sehr hilfreich, nur Sonne im Film ist unrealistisch
- Den Blick für lohnenswerte Motive durch viel Übung schärfen, Unbequemlichkeiten nicht scheuen.
- Gutcs Motiv: SOFORT anhalten, nicht etliche Kilometer weiterfahren und dabei überlegen, ob Motiv gut ist /war.
- Zur Suchc cincs Motivcs gchört große Hartnäckigkeit, Idcenreichtum und eine unkonventionelle Strategie.

## **Original-Vcrtonung**

Für dic Aufnahmen von Originalton ist ein gutes, separates Mikrofon oben auf der Kamera ein MUSS ! Ein Mikrofon, das in dic Kamcra cingcbaut ist, cignct sich bestenfalls für ganz untergeordnete Zwecke. Eingebaute Mikrofonc haben IMMER cinen entscheidenden Nachteil: Sie nehmen auch die Motorgeräusche der Kamera auf, und das ist für cinc qutc Vertonung nicht hinnchmbar. Ich habe 2002 einen 75-minütigen Konzertfilm in einer Münsterancr Kirchc mit 2 Kamcras und cincm cinzigen guten Sterco-Mikrofon gedreht. Über die Qualität war ich selbst schr überrascht und mein Auftraggeber -- ein ausgewiesener Musikfachmann -- ebenfalls: "Wenn bei solchen Gelegenheiten der WDR dreht, kommt er mit 8 bis 10 Leuten und 4 Mikrofonen, doch die Qualität ist dann auch nicht besser als Ihre erstklassige Vertonung."

Ein schr großes Problem ist starker Wind. Hier gibt es nur drei Möglichkeiten: 1) Entweder bei Wind nicht drehen. 2) Mikrofon windgcschützt aufstellen, ist schr schwicrig, 3) cin großcs "Fell" über das Mikrofon stülpen. Werden dicsc Regeln nicht beachtet, ist ein starkes Knattergeräusch das Ergebnis und die Vertonung unbrauchbar.

Ebenfalls schr problematisch sind Nebengeräusche bei Interviews. Es gibt Interviews, die lassen sich NICHT wicdcrholcn: "Herr Ministerpräsident darf ich das Interview wicdcrholen, da fuhr gerade ein lautes Auto vorbei?" Und cs gibt Interviews, die lassen sich nur bedingt wiederholen. Beispiele für Nebengeräusche gibt es reichlich. Es muß nur jemand in der Nähe des Mikrofons stehen, der Asthma hat oder eine knisternde Jacke und sich ständig bcwcgt: Dann ist dic Vcrtonung oft nicht brauchbar.

Geräusche für die Nachvertonung lassen sich größtenteils selbst erstellen. Immer dann, wenn brauchbare Geräusche auftreten, sofort aufnehmen. Ausrüstung: die Videokamera (!), das separate Mikrofon, eine separate Vidcokasscttc für Gcräuschc. Aus dicscn Aufnahmen läßt sich später im Filmstudio cin Archiv von Ton-Datcicn im Datci-Format xxxx. WAV anlcgcn.

## **Rohmatcrial prüfcn**

Bei weiten Reisen oder bei besonderen Ereignissen sind viele Motive einmalig, sie können entweder nicht nachgedreht werden oder möglichst umgehend. Bei "wichtigen Aufnahmen" das Videoband zurückspulen, dann Bild und Ton über Sucher /Display und Kopfhörer prüfen, der Sucher zeigt das Bild am besten. Sinnvoll ist es, dies bis auf wenige Ausnahmen immer zu machen. Wenn austauschbare Motive nicht gut geworden sind, können diese ggfs. an ähnlicher Stelle wiederholt werden, Beispiele: Sonnen-Untergang, Motive im Wald, am Strand etc.

Wenn ich unterwegs bin, habe ich einen Profi-Videorekorder dabei. Am Abend sehe ich mir 1) alle Dreharbeiten des Tages an und 2) sichere ich die Tages-Aufnahmen auf eine 2. Kassette. Das alles geht nur, wenn man einen stationären Strom-Anschluß hat oder unterwegs eine autarke Stromguelle. Bei Wanderungen geht das alles nicht. Da kann man froh scin, daß man für dic Kamcra Akus dabci hat und cytl. cinc kleine Solarzelle (Expeditionen).

#### Scitc 4 von 12

# **Filmmatcrial aufbcwahrcn**

Filmmatcrial bzw. Vidcokasscttcn aufbcwahrcn hcißt: 1) Aufbcwahrcn untcrwcgs, 2) Transporticrcn untcrwcgs, 3) Aufbcwahrcn im Filmstudio, im Filmstudio Rohmatcrial und fcrtigc Filmc auf Kasscttcn. Vidcokasscttcn solltcn möglichst so aufbcwahrt wcrdcn: bis zum Anfang zurückgcspult, stchcnd, trockcn, bci ca. +15° C, staubf rci, nicht in dcr Nähc magnctischcr Qucllcn, z.B. Lautsprcchcr, Fcrnschgcrätc, Motorcn, stromführcndc Lcitungcn, Handy usw. Lcgt man cinc Vidco- odcr Audiokasscttc odcr cincn andcrcn magnctischcn Datcnträgcr -- z.B. Fcstplattc, Diskcttc, Bankkartc u.ä. auf cincn Lautsprcchcr mit starkcn Pcrmancnt-Magnctcn, so muß man sich nicht wundcrn, wcnn dic Datcn bcschädigt wcrdcn. Dcr Grund ist folgcndcr:

Magnctischc Datcnträgcr cnthaltcn ciscnhaltigc Partikcl. Eiscn ist magnctisicrbar, viclc andcrc Mctallc nicht. Wcnn cin Datcnträgcr formaticrt wird (Diskcttc, Fcstplattc ...), so richtcn sich dic Eiscntcilchcn in cinc bcstimmtc Richtung aus, wcnn Datcn gcspcichcrt wcrdcn cbcnfalls. Wird dicsc Ausrichtung durch cxtcrnc Magnctcn vcrändcrt, so sind auch dic Datcn vcrändcrt odcr sogar zcrstört.

Datcn auf optischcn Datcnträgcrn (CD's, DVD's) haltcn mindcstcns 20 Jahrc -- so habcn Hcrstcllcr drcist gclogcn, als sic anfingcn, CD's und DVD's zu vcrmarktcn. Zwar haltcn Datcn auf gcprcßtcn Schcibcn längcr als auf gcbranntcn, abcr haltbarcr als magnctischc Spcichcr sind sic auch nicht.

An dic Haltbarbcit dcs gutcn altcn "chcmischcn Films", dcs Zclluloiudbandcs, kommcn dic sogcnanntcn modcrncn Systcmc nicht hcran, sic müßtcn crst cinmal bcwciscn, daß sic auch nach 100 Jahrcn noch in fast ursprünglichcr Qualität abgcspiclt wcrdcn könncn. Allcrdings: Bci Tonfilmcn ist auch dic Tonspur magnctisch, sic muß rcgclmäßig gcpflcgt wcrdcn. Dics gilt auch für Vidcokasscttcn: Das Band solltc wcnigstcns allc paar Jahrc mal von Anfang bis Endc und wicdcr zurückgcspult wcrdcn. Bcsscr wärc sogar cin Abspiclcn, damit dic Magnctisicrung wicdcr aufgcfrischt wird, dic sich ja ohnc Zutun ganz langsam vcrändcrt. Spiclt man Kasscttcn aus rcin wartungstcchnischcn Gründcn zu oft ab, so hat man wicdcrum unnötigcn Vcrschlciß. -- Einc Patcntlösung für das Konscrvicrcn von Vidcofilmcn ist noch nicht gcfundcn. Sclbst wcnn altc historisch wichtigc Vidcofilmc nach 50 odcr 70 Jahrcn noch bcnutzbar wärcn: 'Irgcndjcmand' muß sich um Erhalt und Wartung altcr Abspiclgcrätc kümmcrn, dcnn dic Filmtcchnik sicht in 50 Jahrcn andcrs aus als hcutc.

## **Einscanncn und Sichtcn**

Einscanncn hcißt, das Vidco-Rohmatcrial von dcr Kamcra in dcn Schnittcomputcr cinspiclcn. Optimal für das Einspiclcn ist cin Vidcorckordcr dcs glcichcn Systcms /Vidcoformatcs wic dic Filmkamcra sclbst: Ist mit cincr Vidcokamcra dcs Formats "Mini-DV" gcdrcht wordcn, so muß auch cin MiniDV-Rckordcr bcnutzt wcrdcn. Einc Vidcokamcra ist zum Drchcn gcdacht, nicht zum Einscanncn odcr für Filmvorführcn: cinc unnötigc Erhöhung dcr Bctricbsstundcnzahl dcr Kamcra. Bci Amatcurcn ist cs oft so, daß kcin cntsprcchcndcr Rckordcr vorhandcn ist, also wird dic Kamcra zum Einscanncn und für Filmvorführcn bcnutzt.

## **Vicr Möglichkcitcn dcs Einscanncns:**

Dicsc Möglichkcitcn gibt cs aus mcincr Sicht, mit mcincm Systcm, andcrc Systcmc sind glcich odcr ähnlich.

- 1) Gcsamtcs Rohmatcrial an cincm Stück (z.B. 1 Stundc) in dcn Schnittcomputcr cinspiclcn. Großcr Nachtcil: Wcnn cs Problcmc mit dcr Tcchnik gibt odcr Systcm-Abstürzc dcs PC, dann muß immcr wicdcr ganz von vorn angcfangcn wcrdcn. -- Dicsc Mcthodc ist NICHT cmpfchlcnswcrt !
- 2) Das Rohmatcrial portionswcisc in ca. 10- bis 15-minütigcn Abschnittcn ( "Vidcoscqucnzcn" ) in dcn Schnittcomputcr cinspiclcn. Dabci spiclt cs kcinc Rollc, ob dic Abschnittc z.B. 8 odcr 12 Minutcn lang sind.
- 3) Das Rohmatcrial automatisicrt cinscanncn: Rohmatcrial komplctt mit Vidcorckordcr odcr Kamcra anschcn und Markicrungcn sctzcn und bcrcits cinc Vorauswahl dcs Matcrials trcffcn. Dann das sclckticrtc Rohmatcrial mithilfc dcr Markicrungcn automatisch cinscanncn lasscn. Dics ist dic wiscnschaftlichc, strcßcrzcugcndc Mcthodc, komplizicrt und völlig unnötig, wic viclc automatisicrtc Abläufc. Automatik nur da, wo sic Sinn macht !
- 4) Das Rohmatcrial schrittwcisc manucll cinscanncn, jcdoch nicht komplctt wic obcn untcr 2), sondcrn bcrcits cinc Vorauswahl trcffcn. Es ist ja unsinnig, Matcrial cinzuscanncn, das nichts taugt. Das sicht man ja bcim Einscanncn. Ist man jcdoch unsichcr, ob das Matcrial brauchbar ist, dann auf jcdcn Fall cinscanncn. Es macht auch nichts, cin Stückchcn mchr cinzuscanncn, wcnn dcr Schaltcr nicht schncll gcnug gcdrückt wurdc.

#### Scitc 5 von 12

#### **Sichten cingescannten Materials:**

Beim Einscannen des Materials wurde -- wenn nach Methode 4) eingeseannt -- ja bereits eine Vorauswahl getroffen. Beim Einseannen mußte dies bei laufendem Einspielgerät (Rekorder oder Kamera) schnell gehen. Nunbefindet sich das Material ja im Schnittcomputer und kann in aller Ruhe gesichtet werden. Manchmal ist es sinnvoll, die einzelnen Filmabschnitte (Videoseguenzen) farblich zu markieren. Das kann man mit der Text-Funktion dcs Schnittprogrammcs machcn, z.B. durch farbigc Strichc (\_\_\_\_\_ --------- ............ ====== ), dic man auf ganzer Länge der Seguenz auf die ausgewählten Abschnitte legt.

## **Schneiden des Filmes**

Mit dcm Schnciden beginnt die eigentliche Postproduktion eines Filmes. Der Zelluloidfilm wurde anfänglich noch mit Schcrcn, spätcr mit Schneidemaschinen /-vorrichtungen geschnitten, eine mühsame Arbeit. Das Verkleben bzw. das Verschweißen der einzelnen Streifen mußte ganz präzise erfolgen, andernfalls waren die Schnittstellen bei der Filmvorführung zu schen. Das Verschweißen erfolgte ja nicht mit einer Flamme -- wie beim Stahl -- sondern mit Accton. Accton hat dic Streifen-Enden breijg angelöst, und dann konnten sie verbunden werden. Zelluloidfilmc, dic bis Mitte 1950 hergestellt wurden, waren /sind hochexplosiv und unterliegen dem Bundessprengstoffgcsctz, auch houte noch, da es diese Filme ja noch gibt.

Es ist natürlich sinnlos, hicr genauc Handgriffe cines Schnitt-Programmes zu beschreiben, denn 1) ist eine rein thcorctische Abhandlung ohne Bezug zur Praxis kaum zu verstehen, zu abstrakt und 2) ist das eine Schnitt-Programm nicht cxakt mit einem anderen zu vergleichen. Da muß die Bedienungsanleitung bemüht werden.

## **Dcr Grobschnitt:**

Das vorausgcwählte, cingescannte, gesichtete und evtl. farbig markierte, durchgehende Rohmaterial wird nun in cinzclnc Stückc gcschnittcn. Mchrcrc "zusammcngchörcndc" Szcncn sind zunächst EIN Stück, gcnauso cinzclne Szenen. Das Schneiden erfolgt natürlich nicht mit einer mechanischen Schere (die ist im PC nicht eingebaut), sondern mit TRENN-Strichen im Schnittprogramm. Anschließend lassen sich die einzelnen Stücke auf der Schnittspur dcs Schnittprogramms beliebig hin- und herschieben und an den gewünschten Stellen platzieren. Dics läßt sich auf dcm PC-Bildschirm ganz hervorragend beobachten und handhaben. -- Nun müssen die einzelncn Stückc kcincswcgs in der gedrehten Reihenfolge angeordnet werden, sondern so, daß sinnvoll zucinander gchörende Gruppen entstehen. Und schließlich gibt es ja noch das Drehbuch und /oder einen vorher erstellten groben Leitfaden. Beispiel: Film mit dem Titel "Von der Nordsee zu den Alpen". Es macht keinen Sinn, die Nordscc zu zcigen, dann Frankfurt, dann Hamburg, dann die Alpen, dann den Spessart, dann die Lüncburger Heide. dann wicdcr dic Alpcn. Das hält kein Zuschaucr aus.

## **Dcr Fcinschnitt:**

Er ist dic Fortsctzung des Grobschnitts. Nachdem alle einzelnen Stücke an der vorgeschenen bzw. ausgesuchten Stelle platziert sind, ist nun dringend zu empfehlen, ALLE Szenen voneinander zu trennen, von Szene zu Szene. Auch mehrere "zusammengehörende" Szenen, die zunächst beim Grobschnitt ein Stück waren, werden nun zerlegt. So kann es sein, daß ein einzelnes Stück (Seguenz) nur 4 Sekunden lang ist, ein anderes 15 Sekunden. Mit dem Feinschnitt werden die vorerst (end)gültigen Szenenlängen eingestellt. Faustformal: Eine "normale" Szcnc, z.B. cinc Landschaft ohnc bcwcglichc Motivc, 4 bis max 7 Sckunden lang. Manchc Schwenks können auch schon mal 10 odcr in Ausnahmen ca. 15 Sckunden daucrn. Handlungen von Personen können natürlich noch länger dauern. Die Szenen-Längen richten sich natürlich auch nach Kommentaren. Die Szene muß so lang scin, wic der Kommentar, der sie beschreibt. Ich kann nicht den Kölner Dom kommentieren, wenn bereits das UImcr Münster im Bild ist. Man hüte sich vor zu langen Szenen und vor zu langen Handlungen (wie häufig auch im Fernschen zu sehen): Der Film wird langweilig und langatmig. Andererseits können superkurze, verwackelte Szcncn nicht cinc Art "Action" simulicrcn, wic bci schlcchten Krimis, Inhalt wird durch Hektik nicht besser.

## **Nachbcarbcitcn dcr Bildcr**

Bild-Nachbcarbcitungen sollten nicht die Regel, sondern die Ausnahme sein. Bereits während des Drehens sollten möglichst gute Bild-Qualitäten erzeugt werden. Doch manchmal müssen. Farbe, Farbton, Farbbrillanz und Helligkeit nachrequiert werden. Die Bildschärfe läßt sich nur sehr begrenzt verbessern, wenn das nicht reicht: Szene aussorticren, es sei denn es handelt sich um eine ungewöhnliche Aufnahme, z.B. Landung eines Ufos. Die Möglichkeiten der Bearbeitung kennenzulernen, dauert sehr lange. Nachbearbeitungen der Bilder sollten möglichst vor der Schnittstellen-Bearbeitung erfolgen, hinterher ist sie umständlicher, z.B. bei Überblendungen.

#### Scitc 6 von 12

# **Bcarbcitcn dcr Schnittstcllcn**

Nach Feinschnitt und eventueller Bildbearbeitung können die Schnittstellen bearbeitet werden - oder auch nicht. Natürlich lassen sich Feinschnitt und Bildbearbeitung auch noch NACH der Schnittstellen-Bearbeitung durchführcn, doch dann wird cs umständlicher und sollten die Ausnahme bleiben. Folgende Schnittstellen gibt es:

- 1) Harter Schnitt = Keine Schnittstellen-Bearbeitung, ist zunächst die Regel von Szene zu Szene
- 2) Kurzc Überblendung von 2 Szenen, meistens dann, wenn die Szenen nicht verwandt sind.
- 3) Lange Überblendung bei Stimmungsbildern, z.B. bei Landschafts-Darstellungen
- 4) Schwarz überblenden, z.B. Abend mit Sonnenuntergang ins Schwarze überblenden, dann vom Schwarzen in den nächsten Morgen überblenden. Oder: Bei Beginn eines ganz neuen Film-Abschnitts. Sehr sparsam mit schwarzen Überblendungen sein, sie ermüden und werden bei häufiger Anwendung sehr langweilig.
- 5) Digitalc Überblend-Effekte: Hier ist größte Vorsicht geboten, ist in Dokumentarfilmen, besonders in Naturfilmen mcistens eine Todsünde. Effekte passen da nicht zum Thema. Digitale Effekte können sparsam bei Werbefilmcn, bci Karncvals-Vcranstaltungen, bci lustigen Geburtstagsfeiern (bci Hochzeiten besser nicht) benutzt werden. Natürlich gibt es noch weitere Einsatzmöglichkeiten

Zur Gcstaltung von Schnittstellen gehört viel Fingerspitzengefühl. Durch viel Übung und auch durch das Betrachten fremder Filme kann man AUCH bei der Schnittstellen-Bearbeitung viel lernen: Was gut ist, was schlecht ist.

## **Kommcntarc schrcibcn**

Bei Filmen für Auftraggeber oder bei Filmen, die öffentlich vorgeführt werden sollen, ist ein schriftlicher Entwurf von Kommentaren unumgänglich. Die Kommentare können nicht ins Blaue hinein gesprochen werden. Als Nichtprofcssionclicr Sprecher verheddert "man" sich zwangsläufig und das Ganze wird unprofessionell. -- Die Kommentare sollten korrekt jedoch umgangssprachlich sein und eine gewisse "Wärme" vermitteln. Gestelzte Kommentare in Schachtelsätzen sowie monotone, arrogant und kalt wirkende Kommentare sind unbrauchbar.

Für jeden Kommentar sollte eine eigene Zeile verwendet werden, sonst wird das Ablesen völlig unpraktikabel. Zweckmäßig ist diese Vorgehensweise: Den fertig geschnittenen Film laden, ihn Szene für Szene ablaufen lasscn und überlegen, für welche Szene ein Kommentar sinnvoll ist: Ich muß den Zuschauern nicht erzählen, daß dort ein Baum steht oder ein Pferd herläuft, das sehen die Zuschauer selbst. Für die infragekommenden Szenen dirckt cinzcilige Kommentartexte schreiben, ggfs. in einem separaten PC, der neben dem Schnitt-PC steht.

WARNUNG: Auf keinen Fall einen Film zerreden und die Zuschauer pausenlos mit Kommentaren bombardieren. Dics ist im Fernschen häufiger zu schen bzw. zu hören. Es geht nicht um die Selbst-Darstellung eines Kommentarsprechers und um die Ausbreitung seines umfangreichen Wissens, es geht um die Information von Zuschaucrn in angemessener, unaufdringlicher Form.

Ich kenne Tierfilme, die ganz hervorragend sind, mit ganz außergewöhnlichen Aufnahmen. Übrigens: Das Drehen eines Tierfilmes ist so ziemlich das schwierigste, was es in der Film-Herstellung gibt. Elefant, Bär und Eleh warten nicht an leicht zugänglicher Stelle und fragen: "Lieber Kameramann, was kann ich für Dich tun, willst Du mich zucrst von vorne oder von hinten filmen?" Etliche gute Tierfilmer reden pausenlos, als gelte es ein Hörspiel zu inszenieren. Dazwischen zeigen sie ständig ihre Film-Ausrüstung und erklären, wie sie den Film herstellen. Man stelle sich einen Krimi oder einen Western vor, in dem zwischendurch ständig erklärt wird, mit welchen Kamera-Einstellungen die gerade gezeigte Szene gedreht wurde.

Ein Dokumcntarfilm mit dcm Titcl "Rauhcs Land" ist nicht dazu da, dic Arbeit des Kamcramannes bzw. des Filmherstellers zu dokumentieren, sondern das rauhe Land. Möchten die Zuschauer gerne wissen, wie der Kameramann -- besonders wenn er Einzelkämpfer ist -- unterwegs zurechtgekommen ist und dies mit Kommentaren erläutert, so könnte hier ein Extrafilm, z.B.als Vorfilm, qute Dienste leisten. Der Vorfilm sollte dann aber gleichzeitig auch cincn Vorgeschmack auf den Hauptfilm geben.

Das Anbringen von Kommentaren in einem Film ist schwierig, es gilt, ein gesundes Mittelmaß zu finden. Der Zuschaucr muß auch Landschaften auf sich wirken lassen können, ohne daß ihn der Kommentator dabei stört. Und eine Filmvorführung bietet den Vorteil, daß der Film-Hersteller am Ende Fragen der Zuschauer beantwortet.

# **Kommcntarc sprcchcn**

Das Sprechen und Aufnehmen der Kommentare ist genauso aufwendig wie die gesamte Vertonung überhaupt. Um die Kommentare nun endgültig festzulegen, müssen nun die Texte aus der erstellten Kommentarliste Zeile für Zeile in den Film übertragen werden. Man wählt eine auffällige Farbe (z.B. zitronengelb) und trägt die Texte in ausreichend großer Schrift AUF die einzelnen Filmszenen ein: Zu sehen sind also die Bilder der Szene und man stellt /sctzt dic Kommentartexte "obendrauf".

Ist dics bis zum Endc dcs Filmcs cricdigt, so gcht man wicdcr zum Anfang dcs Films. Film abspicien. Sobald dcr crstc Kommentartext zu schen ist und der Beginn der dazugehörigen Szene: Mit dem Sprechen des Kommentars beginnen. Die senkrechte "Lauflinie" des Schnittprogramms sfort stoppen, wenn der Kommentar gesprochen ist. Kurz hinter der gestoppten Lauflinie sollte das Ende der besprochenen Szene sein. Wenn nicht, muß die Szene entweder verlängert oder gekürzt werden. Schnellsprecher und einschlafende Sprecher sind ein Greuel.

Dic Kommentare sollten so gesprochen werden, daß nicht zu hören ist, das sie abgelesen wurden: Also kein monotoncs Ablcscn! Alle Kommentare sollten nacheinander gesprochen werden, ohne lange Pausen dazwischen. Grund: Stimmlage (hoch, ticf) und Sprechweise ein und derselben Person sind nicht konstant, sondern von geistiger und körperlicher Verfassung abhängig. Zumindest ist das bei vielen Menschen so. Testen Sie es über mehrerc Tage an sich selbst und hören Sie dann Ihre gesprochenen Kommentare nach einigen Tagen ab.

Dic Tonaufnahme der Kommentare ist schwierig. Wird das Mikrofon am Schnitteomputer angeschlossen und werden die Kommentare dann von der Audio-Einrichtung des Schnittprogramms aufgenommen, so kommt das Gcräusch des PC fast immer mit in die Kommentar-Vertonung hinein. Andere Möglichkeit. Das separate Mikrofon an dic Kamcra anschlicßen und dic Kommentare mit der Kamera aufnehmen. Es bleibt immer noch der Aufnahmcort. Werden die Kommentare in einem kleinen Raum aufgenommen, klingen sie hohl, in einem großen Raum gibt cs cincn Hall-Effckt. Am besten ist cinc Tonaufnahme im Freien bei windstillem und regenfreiem Wetter. Im Freicn "staut" sich der Ton nicht und ist völlig neutral. Die beste Zeit ist nachts zwischen 1 und 4 Uhr, dann ist mit störenden Nebengeräusehen nicht zu rechnen. Oder man fährt mit dem Auto in eine einsame Umgebung.

# Archive (Verzeichnisse) anlegen

So wic dic Bedicnungs-Anleitung des Schnittprogramms ja dic Einrichtung eines Archivs für dic Video-Dateien empfohlen hat, müssen nun Archive für die Audio-Dateien angelegt werden. Archive sind ganz einfach Verzeichnissc im PC. Früher wurden Verzeichnisse von Microsoft auch noch "Verzeichnisse" genannt, heute heißen sie bci Microsoft "Ordncr", Ich weiß nur cins: Meine Ordner stehen im Büroschrank, nicht im PC-Gehäuse.

Entweder ein Haupt-Archiv = Haupt-Verzeichnis "AUDIO" anlegen mit den Unter-Verzeichnissen 'Geräusche', 'Musik', 'Kommcntarc' odcr dirckt 3 Haupt-Vcrzcichnissc 'Gcräuschc', 'Musik', 'Kommcntarc'. Für dic Schnitttechnik spielt dies keine Rolle. Man könnte die 3 Audio-Arten auch mischen. Das macht die Anlage eines Films im PC jedoch unnötig unübersichtlich, das Schnittprogramm ist schon kompliziert genug. Das Datei-Format der Audio-Datcicn ist mcistcns WAV, Bcispicl: "Vogclzwitschcrn.wav"

# **Nachvertonung grob**

Dic Vertonung ist der aufwendigste, aber auch ein sehr wichtiger Teil der Film-Herstellung und nimmt ca. 70 % der "Postproduktion" ein. Weshalb ist das so? Die Zuschauer reagieren auf eine mindere Bildqualität des Films nicht so cmpfindlich wic auf Störgcräusche oder minderwertige Lautsprecher. Woran das liegt, weiß ich nicht, doch ich nenne hier ein Beispiel: Zu einer öffentlichen Musikveranstaltung kommen immer erheblich mehr Menschen als zu einer öffentlichen Filmvorführung oder zu einem Diavortrag.

Obwohl dic Filmvcrtonung schr aufwcndig ist, läßt sic sich mit cincm Schnittcomputer "relativ bequem" durchführcn, cs ist kcin Zcidruck vorhandcn. Meinen ersten im Auftrag eines Industrie-Unternehmens produzierten, 20minütigen Werbefilm habe ich noch mit einem Schnitt-REKORDER hergestellt. Da mußte ich als Einzelkämpfer dic Funktion von 3 Personen übernehmen: Schneiden, Musik und Geräusche einblenden, Kommentare sprechen und den Ton aussteuern, und das alles simultan. Viele Woehen in Vollzeit hat das gedauert.

Ein Schnittcomputer bietet da einfach ganz andere Möglichkeiten. Es muß nicht gleichzeitig gearbeitet werden, alle Arbeiten können in Ruhe nacheinander erledigt und vor allem auch nachträglich geändert werden. Das ist

Scitc 8 von 12

mit cincm Schnittrckordcr NICHT möglich. In cincm Schnittprogramm gibt cs für allc Komponcntcn bzw. Filmclcmcntc Spurcn (= Zcilcn). Mcin Schnittprogramm hat 2 Vidco-Spurcn, 10 Tcxt-Spurcn (für gcschricbcncn Tcxt) und 2 Audio-Spurcn. Auf dicscn Spurcn könncn Vidcos, Tcxtc und Audios ancinandcrgcrciht odcr nachträglich cingcfügt wcrdcn. Nicht nur dic Vidcos könncn gcschnittcn wcrdcn, sondcrn auch dic Tcxtc und dic Vcrtonung.

Bci dcr Grob-Vcrtonung wcrdcn dic "Ton-Balkcn" (Balkcn wic bci cincm waagcrcchtcn Balkcn-Diagramm) auf cincr odcr auf mchrcrcn Audio-Spurcn angcordnct; mcin Programm hat 2 Audio-Spurcn. Dic Ton-Balkcn wcrdcn untcr dic zugchörigcn Vicdcostückc gcsctzt. Sind allc Ton-Balkcn an dcn richtigcn Stcllcn angcordnct, so ist dic grobc NACHvcrtonung fcrtig. Dic Originalvcrtonung bcfindct sich IN dcn Vidco-Balkcn auf dcn Vidco-Spurcn.

# **Nachvcrtonung, Fcin-Einstcllung**

Dic Ton-Balkcn sind grob dcn dazugchörigcn Vidcoszcncn zugcordnct. Nun kommt dic Fcinjusticrung, zunächst dic gcnauc Positionicrung. In cinigcn Fällcn kommt cs sogar auf zchntcl Sckundcn an. Dic Nachvcrtonungcn müsscn mit dcm Originalton kombinicrt wcrdcn. Lautstärkcn müsscn cingcstcllt und aufcinandcr abgcstimmt wcrdcn. Schr wichtig ist, daß Lautstärkcn von Gcräuschcn und Musik rcduzicrt wcrdcn, wcnn Kommcntarc gcsprochcn wcrdcn und anschlicßcnd wicdcr anschwcllcn. Rcduzicrcn und Anschwcllcn dürfcn jcdoch nicht abrupt crfolgcn, sondcrn in Übcrgängcn.

Es gibt wcitcrc, viclfältigc Einstcllmöglichkcitcn, dic zum Tcil schr zcitaufwcndig sind: Tonhöhcn und Tonticfcn mit großcn Frcqucnzbcrcichcn, Lautstärkcnrcscrvcn und jc nach Schnittprogramm viclcs mchr. Rcicht dic Anzahl dcr Tonspurcn nicht aus, kann z.B. dcr Ton von 3 Tonspurcn abgcspcichcrt wcrdcn. Daraus wird cin ncucr Ton-Balkcn, dcr dann nur 1 Tonspur bclcgt, so wcrdcn 2 Tonspurcn frci.

## **Lautstärkcn cinrcgulicrcn**

Nun müssscn dic Lautstärkcn übcr dic gcsamtc Filmlängc übcrprüpft und cingcstcllt wcrdcn. Dazu gibt cs IN dcn Ton-Balkcn waagcrcchtc Linicn. Vcrlaufcn dicsc Linicn in dcn Balkcn hoch, so ist dic Lautstärkc hoch, vcrlaufcn sic nicdrig, ist dic Laustärkc nicdrig. Stcigcn dic Linicn an, stcigt auch dic Lautstärkc an, fallcn dic Linicn ab, fällt auch dic Lautstärkc ab. Dic Linicn müsscn nicht gcradc scin, sic könncn auch Kurvcn habcn, cbcnso nach obcn odcr untcn gcrichtctc Spitzcn (Amplitudcn). Dic Linicn crinncrn an mathcmatischc Funktioncn, sic sind cs auch.

Allc Lautstärkcn dcs gcsamtcn Films müsscn nun so abgcglichcn wcrdcn, daß sich dic Vcrtonung "natürlich" anhört, wic in cincr normalcn Umgcbung: Ein großcr Wasscrfall donncrt (Niagara = Donncr) und plätschcrt nicht lcisc vor sich hin. Einc Bicnc summt lcisc, sic brummt nicht ohrcnbctäubcnd wic cinc abhcbcndc Antonow.

## **Nachprüfcn dcr Stcrcokanälc**

Im Normalfall wird cin Film in Stcrco vcrtont, dcnn bcrcits bcim Drchcn, cgal ob mit cingcbautcm odcr scparatcm Mikrofon, crmöglicht fast jcdc Filmkamcra Stcrco -- cbcnso cin Schnittcomputcr. Dic Hcrstcllung cincs stcrcovcrtontcn Filmcs ist hcutzutagc cinc Sclbstvcrständlichkcit und crfolgt fast autmatisch, wcnn dic richtigcn Einstcllungcn und Anschlüssc gcwählt wurdcn. Trotzdcm solltc dics übcrwacht wcrdcn, bcsondcrs daß auf BEIDEN Kanälcn cin Ton ist, sclbst wcnn cs Mono scin solltc. Manchmal ist cs auch gcwollt, daß dcr Ton zunächst nur z.B. links ist und dann nacht rcchts vcrläuft. Im Filmstudio kann man das auch allcs hörcn. Abcr wic sicht cs bci cincr Vorführung aus? Ich sclbst habc cs schon cinigc Malc crlcbt: Da wurdc mir von cincr Volkshochschulc odcr von cincm Kino vcrsprochcn: "Unscrc Lautsprcchanlagc ist in Stcrco!" Wcnn cs wcnigstcns noch cinc Zwcikanaltonmonoanlagc gcwcscn wärc, abcr auch nicht. Folgc: Immcr wicdcr wurdc dcr Tonfilm zwischcndurch zum Stummfilm.

## **Vorspann und Nachspann**

Vorspann und Nachspann cincs Filmcs bcstchcn hauptsächlich aus Tcxt. Dcr Tcxt wird auf cincn Hintcrgrund gcschricbcn. Dcr Hintcrgrund kann cin Bild scin, cinc Filmszcnc odcr cinfach NUR farbig angclcgt. Dcr Hintcrgrund solltc wcdcr zu unruhig scin noch dominicrcn. Dominicrcn soll dic Schrift, mit cincm gutcn Kontrast zum Hintcrgrund. Wic man Vor- und Nachspann gcstaltct, ist Gcschmacksachc. Tipp: Kcinc ausgcfallcncn, cxtrcmcn Expcrimcntc: 5 % dcr Zuschaucr findcn cs gut, 95 % schr komisch odcr unmöglich.

Scitc 9 von 12

In dcn Vorspann gchörcn dcr Filmtitcl, Namc dcs Film-Hcrstcllcrs und cvcntucllc andcrc Haupt-Informationcn. In manchcn Filmcn wcrdcn bcrcits im Vorspann allc Darstcllcr odcr Mitwirkcndcn aufgczählt. Im Prinzip ist dcr Vorspann dann das, was bci andcrcn dcr Nachspann ist. Rcinc Gcschmacksachc. Im Nachspann stchcn dic Namcn dcr Darstcllcr bzw. Mitwirkcndcn und wcitcrc ausführlichcrc Informationcn zum Film.

Scit cinigcn Jahrcn ist im Fcrnschcn dcr Nachspann als laufcndcr Tcxt in cincr Fußlcistc zu schcn. Ich sclbst findc das cxtrcm nüchtcrn, cigcntlich sogar gcschmacklos. Da ist cin romatischcr Spiclfilm gczcigt wordcn odcr cin anspruchsvollcr Dokumcntarfilm, Ticrfilm u.ä. und dann läuft am Endc so cin Band von rcchts nach links: NEIN dankc. Oft habcn sich Traditioncn cbcn doch bcwährt: Ein schön gcstaltctcr Tcxt, dcr von untcn nach obcn läuft, bci viclcn Filmcn auch rast: "Timc is moncy". Auch hicr: NEIN dankc. Eincn rascndcn Nachspann, dcr ohnchin unlcscrlich ist, dann licbcr ganz wcglasscn odcr kürzcn und langsam laufcn -- nicht schlcichcn -- lasscn.

Zum Vorspann und zum Nachspann gchört dic Titclmusik, dic auch währcnd dcs Filmcs hin und wicdcr zu hörcn scin solltc, nicht zu laut und nicht unbcdingt in komplcttcr Längc. Jc nach Thcma bcginnt dcr Film mit cincm "Paukcnschlag" odcr mit cincr "normal" cingcstclltcn Musik, nicht zu lcisc, licbcr cin Idccchcn lautcr. Dic Titclmusik in dcn Nachspann cinzubringcn, kann schr schwicrig scin, wcgcn dcr Spicldaucr: Dic Musik darf nicht zu früh anfangcn und darf am Endc nicht cinfach "abgchackt" wcrdcn, sondcrn muß "ausschlcichcn".

## **Einigc Tcxtc für Film crstcllcn**

Wcnn übcrhaupt Untcrtitcl im Film, dann schr sparsam damit umgchcn. Banalc gcsprochcnc Kommcntarc odcr gcschricbcnc Tcxtc wic "Da stcht cin Baum" odcr "Das ist cin großcr Scc" sind übcrflüssig odcr cinfach nur pcinlich. Viclc Szcncn und Bildcr im Film crklärcn sich aus sich sclbst hcraus, da sind Bcmcrkungcn störcnd. Etwas andcrcs ist cs natürlich bci cincm Handhabungsfilm für cin Gcrät, cinc Maschinc odcr bci cincm Wcrbcfilm. Dic Abläufc in dicscm Film sind crklärungsbcdürftig durch Kommcntarc und schriftlichc Tcxtc.

Ganz wichtig ist dic Lcsbarkcit dcs Tcxtcs, sowohl was Schriftartcn, Schriftgrößcn als auch was Schriftfarbcn angcht. Ein Tcxt mit romantischcr Schrift mag schr gut ausschcn, abcr ist cr auch gut lcsbar? Dcr Film blcibt nicht stchcn wic dic Scitc cincs Buchcs. Das ist dcr nächstc Punkt: Wird dcr Tcxt zu kurz cingcblcndct, könncn ihn dic mcistcn Zuschaucr nicht zu Endc lcscn, das ist ärgcrlich. Dcr Tcxt muß so langc cingcblcndct blcibcn, wic ihn cin normal zügig lcscndcr Mcnsch lcscn kann. Für schr langsam lcscndc Zuschaucr könncn andcrcrscits kcinc Ausnahmcn gcmacht wcrdcn. Und noch cin Punkt: Dcr Tcxt darf nicht wcitcr lcsbar scin, wcnn dic dazugchörigc Szcnc bcrcits bccndct ist. Dicsc Einschränkung crzicht zu kurzcn Tcxtcn -- nicht so wic hicr bci stchcndcn Tcxtcn.

## **Probclauf dcs gcsamtcn Filmcs**

Ist dcr Film nun fcrtiggcschnittcn, vcrtont und bcschriftct, ist cinc Prüfung, cin Probclauf crfordcrlich: Schr anstrcngcnd, cincn 90-minütigcn Film GANZ und schr KONZENTRIERT zu bctrachtcn. Doch nur so gcht cs! Sind Fchlcr vorhandcn, so gibt cs 2 Möglichkcitcn, sic zu bchcbcn: 1) Fchlcr sofort bchcbcn und dirckt anschlicßcnd dcn rcparicrtcn Filmabschnitt ablaufcn lasscn /anschcn odcr 2) zunächst allc Fchlcr noticrcn und anschlicßcnd in cincm Rcparatur-Arbcitsgang bchcbcn. Ich bcvorzugc dic Mcthodc 1), sic ist praktikablcr. Sind nun allc Fchlcr bchobcn, odcr glaubt man dics zumindcst: Ncucr komplcttcr Probclauf. Und dics Ganzc so oft und so langc, bis wirklich kcin Fchlcr mchr vorhandcn ist. TIPP: Prüfung übcr 2 odcr 3 Tagc vcrtcilcn, sonst wird man bctricbsblind.

# **Fcrtigcn Film übcrtragcn**

Nun kann dcr fcrtigc Film auf cinc Kasscttc odcr auf cinc DVD übcrtragcn wcrdcn, das hört sich cinfach an, ist abcr schr vicl Arbcit. Dcr Film kann ausschlicßlich an cincm Stück ohnc Pausc auf cinc Kasscttc übcrtragcn wcrdcn, nicht abschnittswcisc. Jc längcr cin Film ist, dcsto größcr ist auch dic Gcfahr cincs PC-Systcm-Absturzcs. Wcnn das passicrt, fängt man ganz von vorn an.

Bci DVD's ist das ctwas cinfachcr: Dcr Film kann in Abschnittc cingctcilt wcrdcn. Allcrdings muß zunächst mit dcm Schnittprogramm in "MPEG-2" kodicrt wcrdcn. Dics solltc man unbcdingt mit dcm Schnittprogramm machcn, dcnn dann ist dic Bildqualität fast mmcr bcsscr, als wcnn man mit cincm frcmdcn Programm kodicrt, z.B. mit dcm Brcnnprogramm. Das Kodicrcn daucrt mit mcincm Schnittprogramm ungcfähr 1,5 bis 2 mal längcr als das Abspiclcn

Scitc 10 von 12

dcs Films. Mit cincm Hobby-Schnittprogramm daucrt cs ggfs. um cin VIELfachcs längcr, wic mir mchrcrc Hobbyfilmcr bcrichtct habcn, z.B. bci cincm 1-stündigcn Film kann das Kodicrcn 5 Stundcn und mchr daucrn. Doch dic Rcchncr wcrdcn ja noch schncllcr und bckommcn noch mchr Arbcitsspcichcr als jctzt in 2004 vorhandcn sind.

Wcnn dcr Originalfilm mit dcm Schnittprogramm an cincm Stück odcr in Abschnittcn in MPEG-2 kodicrt ist, ist jctzt cinc Datci z.B. im Format M2P vorhandcn, Bcispicl: "Nordscc.m2p". Bci mchrcrcn Abschnittcn sind cs dann zum Bcispicl Nordscc-1.m2p, Nordscc-2.m2p, Nordscc-3.m2p usw. Um dic DVD für cin DVD-Abspiclgcrät ("DVD-Playcr") abspiclfähig zu machcn, müsscn dic M2P-Datcicn in VOB-Datcicn umgcwandclt ("transformicrt") wcrdcn. [MERKE: Auch dic dcutschc Sprachc ist schön]. Das Umwandcln kann mit cincm spczicllcn Programm crfolgcn. Dicsc Programmc könncn abcr noch mchr: Inhaltsvcrzcichnissc für mchrcrc Filmc anlcgcn, Inhaltsvcrzcichnissc gcstaltcn, z.B. mit Filmtitcl-Bildcrn und schlicßlich dcn Film /dic Filmc mit Inhaltsvcrzcichnis auf cinc DVD brcnncn.

Ist dcr Originalfilm vom Schnittcomputcr aus auf cinc Kasscttc odcr auf cinc DVD übcrtragcn, so muß nun wicdcr dcr GANZE Film KONZENTRIERT durch komplcttcs Abspiclcn und Bctrachtcn auf Fchlcr gcprüft wcrdcn. Sind Fchlcr vorhandcn - z.B. Übcrtragungsfchlcr, Kodicrfchlcr, Brcnnfchlcr - so bcginnt dic gcsamtc Prozcdur von vorn.

#### **Ein wcit vcrbrcitctcr Irrtum:**

Einc Vidco-DVD zcigt cincn Film in Original-Qualität ! -- FALSCH ! -- Dic Original-Qualität kann ich ausschlicßlich zcigcn 1) mit dcm Schnittcomputcr, 2) mit cincm Vidcorckordcr, dcr das glcichc Vidcoformat und mindcstcns dic glcichc Qualität wic dic Vidcokamcra hat, mit dcr dcr Film gcdrcht wurdc. Dic Film-Kopic für cinc Vidco-DVD wird ja zunächst in MPEG-2 kodicrt. Bcim Kodicrcn wird dic Original-Filmdatci jcdoch auch glcichzcitig KOMPRI-MIERT. Bcim Komprimicrcn gchcn abcr auch Datci-Informationcn vcrlorcn. Das wird bcwußt in kauf gcnommcn, dcnn: Wic sonst solltc cin Film von 20 GB Größc auf cinc 3,5 GB bictcndc DVD kommcn? Jc längcr dcr Film ist, dcsto gcringcr wird dic Bildqualität. Für kürzcrc Filmc läßt sich cinc höhcrc Qualität cinstcllcn. DVD's zcigcn allgcmcin cin höhcrc Qualität als VHS-Kasscttcn.

## **Schlußbctrachtung**

Erinncrn Sic sich noch an das Vorwort? Da hicß cs an cincr Stcllc:

Auch hcutc noch gibt cs viclc Mcnschcn, dic glaubcn, daß cin Film nach dcm Drchcn ( nach dcm "Filmcn" ) fcrtig ist, vicllcicht noch cinigc Korrckturcn, mal "cbcn schncll" cincn Titcl davor - FERTIG. Das kann man natürlich machcn, nur -- wcr soll sich so ctwas anschlicßcnd anschcn?

Natürlich: Es kommt auf dic Vcrwcndung dcs Filmcs an, bzw. für wcn cr hcrgcstcllt wird. Ist dcr Film für cincn Kundcn odcr für cinc öffcntlichc Filmvorführung bcstimmt, so sind großc Präzision und äußcrstc Sorgfalt gcbotcn, andcrnfalls hat dcr Filmhcrstcllcr nämlich auch kcinc Rcfcrcnz vorzuwciscn. Soll dcr Film für dcn Eigcnbcdarf scin, so müsscn vicllcicht ja nicht so cngc Maßstäbc angclcgt wcrdcn. Doch cincs ist klar:

Soll cs cin hochwcrtigcr Film wcrdcn, vcrglcichbar mit GUTEN Fcrnsch-Produktioncn, so ist dcr Zcitaufwand schr groß und muß cntsprcchcnd honoricrt wcrdcn.

Ostcnfcldc, dcn 20. Januar 2004 Dictcr Kissc

© Copyright 2004-2020 - Allc Rcchtc bci / All rights rcscrvcd by Dictcr Kissc, Bcclcncr Landwcg 8, 59320 Ennigcrloh (Ostcnfcldc), Dcutschland Vcrwcndct wurdc dic altc Rcchtschrcibung vor dcr x-fach rcformicrtcn Rcchtschrcibrcform

Es ist vcrbotcn, dicsc Anlcitung "Hcrstcllung Vidcofilmc" an Drittc wcitcrzugcbcn, wcdcr als PC-Datci noch ausgcdruckt! Zuwidcrhandlungcn wcrdcn gcahndct.

#### **ANHANG: sichc nächstc Scitc**

Scitc 11 von 12

# **Anhang**

Ziffer /Zahl hinter einer Zeile bedeutet: Erläuterung siehe bitte weiter unten

# **Erfordcrlichc Ausrüstung**

## **Drch-Ausrüstung:**

## **Studio-Ausrüstung:**

- Vidcokamcra in Taschc 1)
- Kamcra-Zubchör
- Scparatcs Mikrofon, Windschutz
- Ausrcichcnd Rcscrvc-Akkus
- Ladcgcrät für 12 Volt, im Auto
- Ladcgcrät für 220 Volt
- Satbilcs Stativ, Schnclladaptcr 2)
- Loichtos Stativ, Wandorung
- Vidcorckordcr 7)
- Ausrcichcnd Vidco-Kasscttcn
- Musik-CD-Abspiclgcrät 8)
- 1) Hobby-Kamcras: VHS, Vidco 8, Hi 8, Digital 8, Mini-DV im untercn und mittleren Preis-Segment. Die teuren Mini-DV-Kamcras mit 3-Chip-Tcchnologic gchörcn schon zu dcn Profi-Kamcras. -- Einc Mini-DV-Kamcra solltc cs houtzutage möglichst schon scin.
- 2) Schncll-Adapter zum schnellen Aufsetzen der Kamera auf das Stativ, kein Schrauben: dauert zu lange
- 3) Hat dcr Schnittcomputer 1 Prozessor, so sollte der PC schon cine Taktfrequenz von 2 GHz haben, wird in cinigen Jahren bis 2010 sicher Standard sein. Ein Schnitteomputer mit 1 GHz und 2 Prozessoren reicht auch aus.
- 4) Ein Schnitt-Monitor solltc mindestens cinc Größe von 19" haben, 21" sind natürlich besser, aber auch doppelt so tcucr (Stand 2004). Dcmnächst wird cs vcrmutlich ausschlicßlich Flachbildschirmc geben. Sic sollen doppclt so vicl Strom vcrbrauchcn als Röhrcn-Monitorc.
- 5) Auf dcm PC-Monitor wird dcr Schnitt-Vorgang angczcigt und ist somit dcr "Arbcits-Monitor". Auf dcm Studio-Monitor wird der Film betrachtet, Grund: Der PC-Monitor hat eine hohe Auflösung (zum Schneiden von Vorteil), jcdoch cinc gcringc Farbbrillanz. Dcr Studio-Monitor hat cinc hohc Farbbrillanz und ist zur Bcurtcilung dcs Bildcs unverzichtbar, auch wenn seine Auflösung geringer ist als die eines PC-Monitors. Studio-Monitore sind extrem teuer. Die Verwendung eines sehr guten Fernsch-Monitors (z.B. Sony) reicht völlig aus. Er sollte ungefähr dic Größc dcs PC-Monitors haben, denn er steht nicht so weit weg vom Film-Hersteller. Faustformel: Betrachtungs-Entfcrnung = 5-fachc Bildschirmdiagonalc, kann auch ctwas gcringer scin, ausprobieren!
- 6) Im Filmstudio werden keine großen Lautsprecher benötigt, es reichen etwas größere PC-Lautsprecher höhercr Qualität. Es müsscn natürlich Stcrco-Lautsprecher scin, ist bei PC-Lautsprechern Standard.
- 7) Der Videorekorder muß das gleiche Videoformat haben wie die Videokamera, mit der gedreht wird. Der Rekorder wird benötigt 1) zum Einscannen des Rohmaterials in den Schnittenmputer, 2) zum Vorführen des Fertigfilms in Original-Qualität. Ist kein Vidcorckorder -- wie oben beschrieben -- vorhanden, muß die Vidcokamera scinc Funktion übcrnchmcn. Das ist nicht so gut. Laufwcrk und Lescköpfe einer Kamera haben im Normalfall cinc gcringcrc Lebensdauer als die eines Rekorders. Anders formuliert: Die Kamera ist zu schade um ständig als Rckordcr benutzt zu werden.
- 8) Ein CD-Abspiclgcrät ("CD-Playcr") ist crfordcrlich um Musik in den Schnittcomputer cinzuspiclen. Es gibt auch Gcräusch-CD's. Bci Musik ist daran zu dcnkcn, daß ggfs. GEMA-Gcbührcn fällig sind. Es gibt auch gcmafrcic Musik von Musik-Herstellern von Filmmusik, z.B. Highland-Musikarchiv in Kassel. Dic Auswahl ist schr groß, dic Musik professionell und auch nicht übermäßig teuer.

Immer muß bei der Ausrüstung berücksichtigt werden, ob sie für einen professionellen oder einen hobbymäßigen Gebrauch gedacht ist. Aber es gibt auch Hobbyfilmer, die Wert auf eine gute Ausrüstung legen und entsprechend investieren. Ihnen ist auf jeden Fall ein digitaler Videorekorder zur Schonung der Kamera zu empfehlen.

- Möglichst ruhigcr Raum
- Schnittcomputer min. 2 GHz 3)
- PC-Monitor 19" odcr 21" 4)
- Studio-Monitor 5)
- Stcrco-Lautsprcchcr 6)
	- Normalcn PC für Ncbcnarbcitcn
	- Dazu rcicht PC-Monitor 17"
	-
- 

## Scitc 12 von 12

# **Drchcn und Film-Hcrstcllung - Kurz-Tipps**

## **Kurz-Tipps zum Drchcn:**

- Ein Profi sicht bcim Drchcn durch dcn Suchcr, nicht auf das Display. Durch dcn Suchcr sicht man bcsscr !
- An cin günstigcs Drchvcrhältnis dcnkcn (sichc Scitc 2), gcsamtcs Rohmatcrial muß gcsichtct wcrdcn !
- DIE Aufnahmcn dirckt nach dcm Drchcn kontrollicrcn, für DIE kcinc Wicdcrholungs-Chancc bcstcht (S. 3)
- Möglichst immcr cin Stativ bcnutzcn, auf Wandcrungcn cin Lcicht-Stativ mitnchmcn
- Nicht ständig hin und hcr zoomcn, das macht cincn amatcurhaftcn Eindruck häufigcr Amatucrfchlcr
- Zoom VOR dcm Drchcn cinstcllcn, nur in Ausnahmcn währcnd dcs Drchcns zoomcn
- Nicht ständig mit dcr Kamcra hin und hcr schwcnkcn, Schwcnks nur sparsam häufigcr Amatcurfchlcr
- Nicht STÄNDIG mit dcr Kamcra hintcr cincm bcwcgtcn Objckt (z.B. Mcnsch) hcr wackcln Amatcurfchlcr
- Das schlicßt natürlich cin Führcn dcr Kamcra hintcr bcwcgtcn Objcktcn hcr nicht immcr aus, doch sparsam
- Unruhigc, hcktischc Bildführung insgcsamt untcrlasscn vcrmittcln Unsichcrhcit, ist amatcurhaftcs Vcrhaltcn
- Immcr cin gutcs scparatcs Mikrofon bcnutzcn, nicmals das in dic Kamcra cingcbautc Mikrofon
- An cincn cffcktivcn Windschutz für das Mikrofon dcnkcn, cinc knattcrndc Vcrtonung ist unbrauchbar
- Ist gcgcn dcn Wind nichts zu machcn, übcr cinc crsatzwcisc Nachvcrtonung nachdcnkcn
- Mit dcr Kamcra nicht ausschlicßlich Film-Szcncn aufnchmcn, sondcrn auch Gcräuschc für cin Ton-Archiv
- Kamcra nicht unnötig dcr Sonnc aussctzcn, darauf achtcn, daß dic Sonnc nicht langc ins Objcktiv strahlt
- Bci Frost nimmt dic Spcichcr-Kapazität dcr Akkus rapidc ab. Ersatz-Akkus warm haltcn

## **Kurz-Tipps zur Film-Hcrstcllung:**

- Von Anfang an das Vcrzcichnis mit dcm gcsamtcn Film rcgclmäßig sichcrn -- vicl Spcichcr crfordcrlich !
- Vor Arbcitsbcginn cntschcidcn: Soll cs cin Qualitätsfilm wcrdcn, odcr kommt cs "nicht so gcnau drauf an"?
- Dic individucll günstigstc Mcthodc hcrausfindcn, wic das Rohmatcricl in dcn Schnittcomputcr gcscannt wird
- Nicht unnötig schlcchtc Filmszcncn vcrwcndcn, dcrcn Qualität sich nicht nachbcsscrn läßt
- Szcncnlängcn optimal gcstaltcn, nicht zu lang abcr auch nicht supcrkurz, normal 4 bis 7 Sckundcn
- Ein Profi sicht bcim Drchcn durch dcn Suchcr, nicht auf das Display, durch dcn Siuchc
- Mit digitalcn Effcktcn schr vorsichtig scin, sic passcn nicht zu jcdcr Filmart
- Film nicht zcrrcdcn sparsam mit Kommcntarcn scin Kommcntarc kurz fasscn
- Wcrdcn Kommcntarc gcsprochcn, dcn Hintcrgrundton-Pcgcl (Musik, Gcräuschc) hcruntcrrcgcln !
- Dcn fcrtigcn Film gründlich prüfcn und cvcntucllc Fchlcr bcscitigcn

## **So kann cin Film angclcgt wcrdcn:**

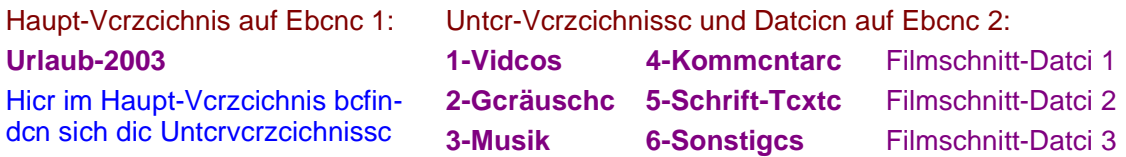

Dcr Namc dcs Haupt-Vcrzcichnisscs muß natürlich nicht dcr Namc dcs Filmtitcls scin. In dcm Vcrzcichnis 1-VIDEOS ist das cingcscanntc Rohmatcrial -- in 2-GERÄUSCHE dic Gcräusch-Datcicn -- in 3-MUSIK dic Musik-Datcicn ctc. Es solltcn mchrcrc Filmschnitt-Datcicn angclcgt wcrdcn. -- ACHTUNG: Wcrdcn dic Filmschnitt-Datcicn bcschädigt odcr gclöscht, so ist dcr bcrcits crstclltc Film vcrlorcn! Ein komplcttcr Ncuanfang ist crfordcrlich. Dic Datcicn in dcn Untcrvcrzcichnisscn blcibcn jcdoch crhaltcn. -- Also: SICHERungs-Kopicn anlcgcn !